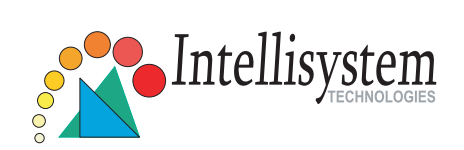

## **Network Camera** IT150W

## **Quick Installation Guide**

This guide describes the basic functions of IT150W. All detailed information is described in the user's manual.

Intellisystem Technologies - http://www.intellisystem.it

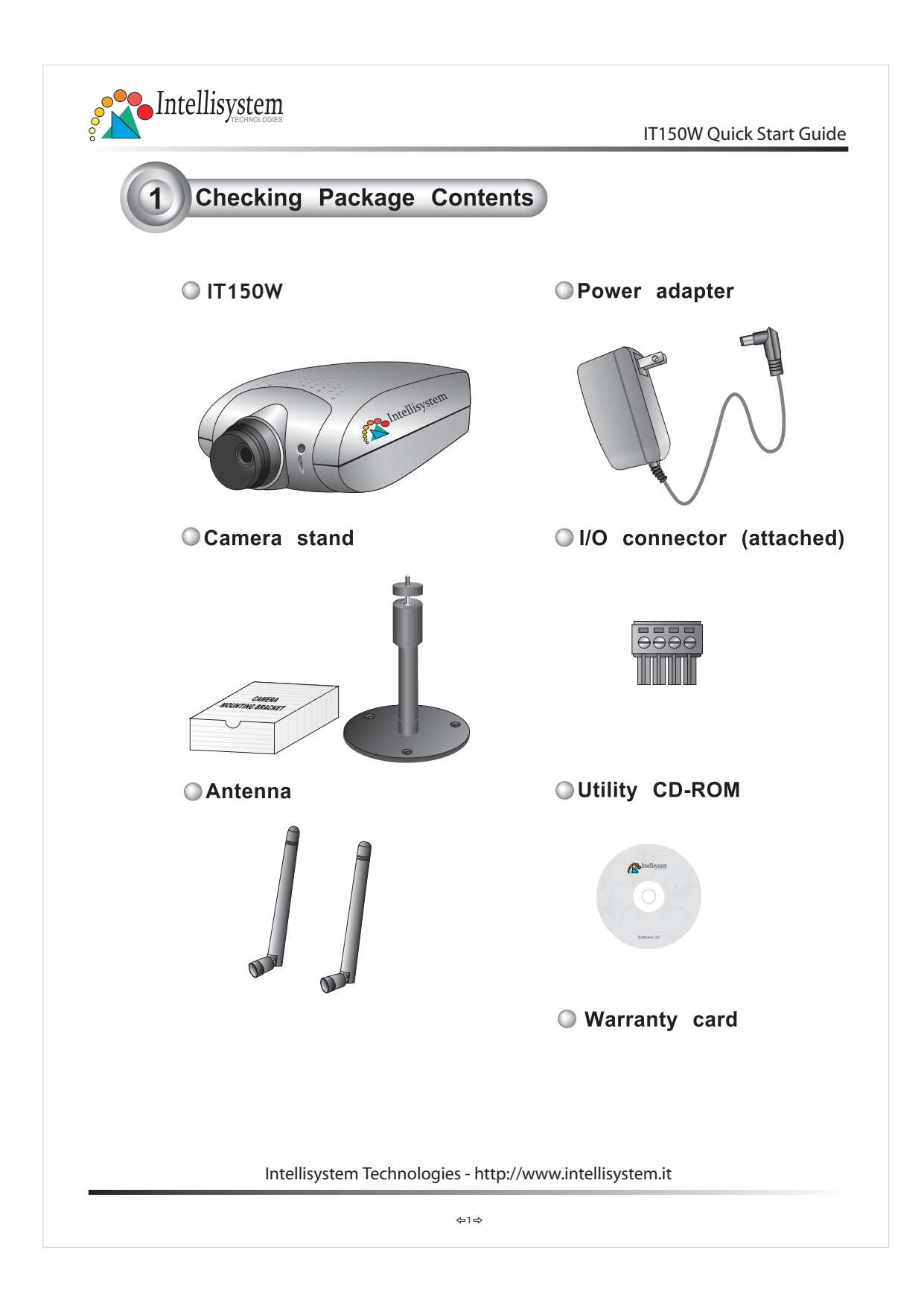

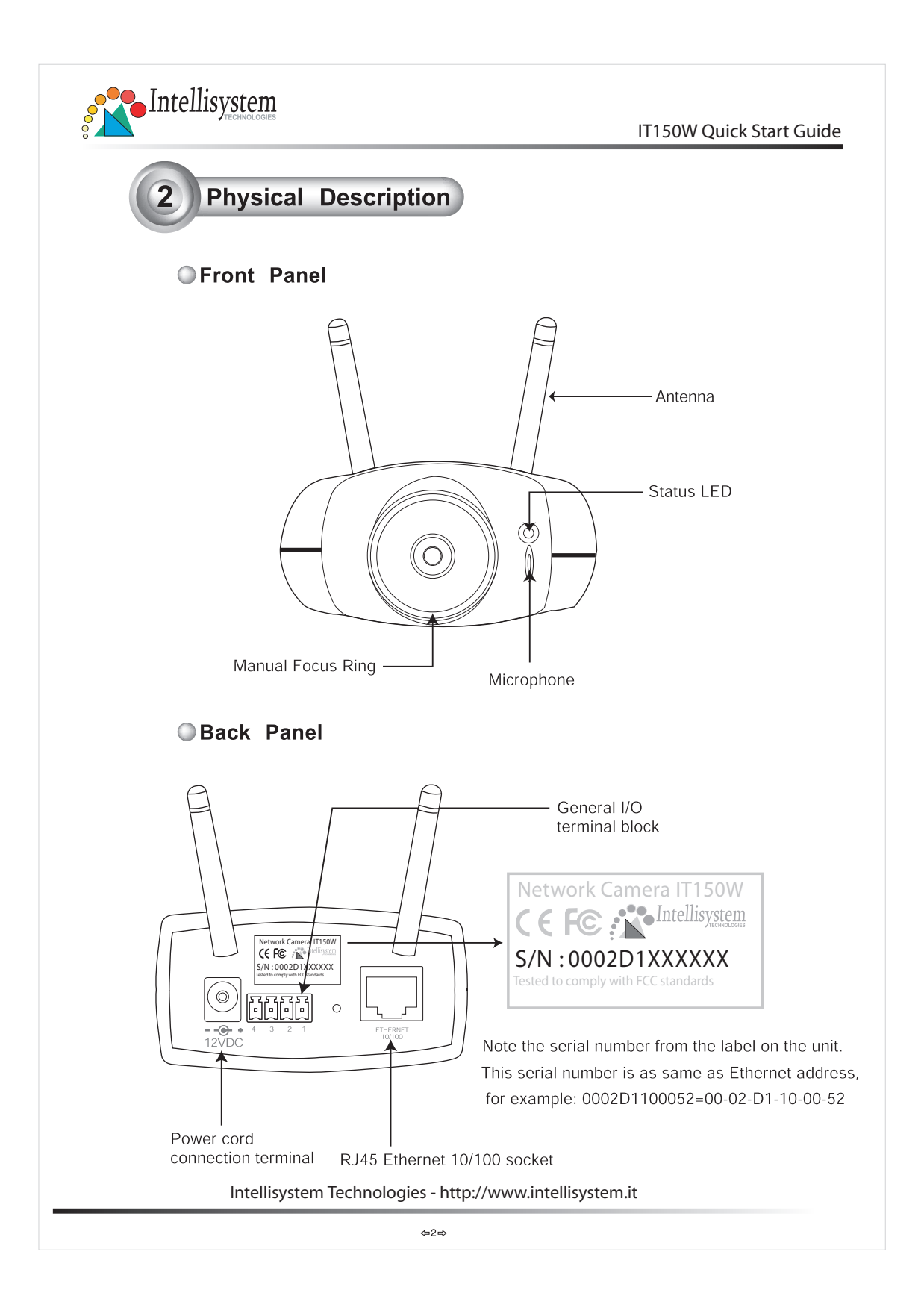

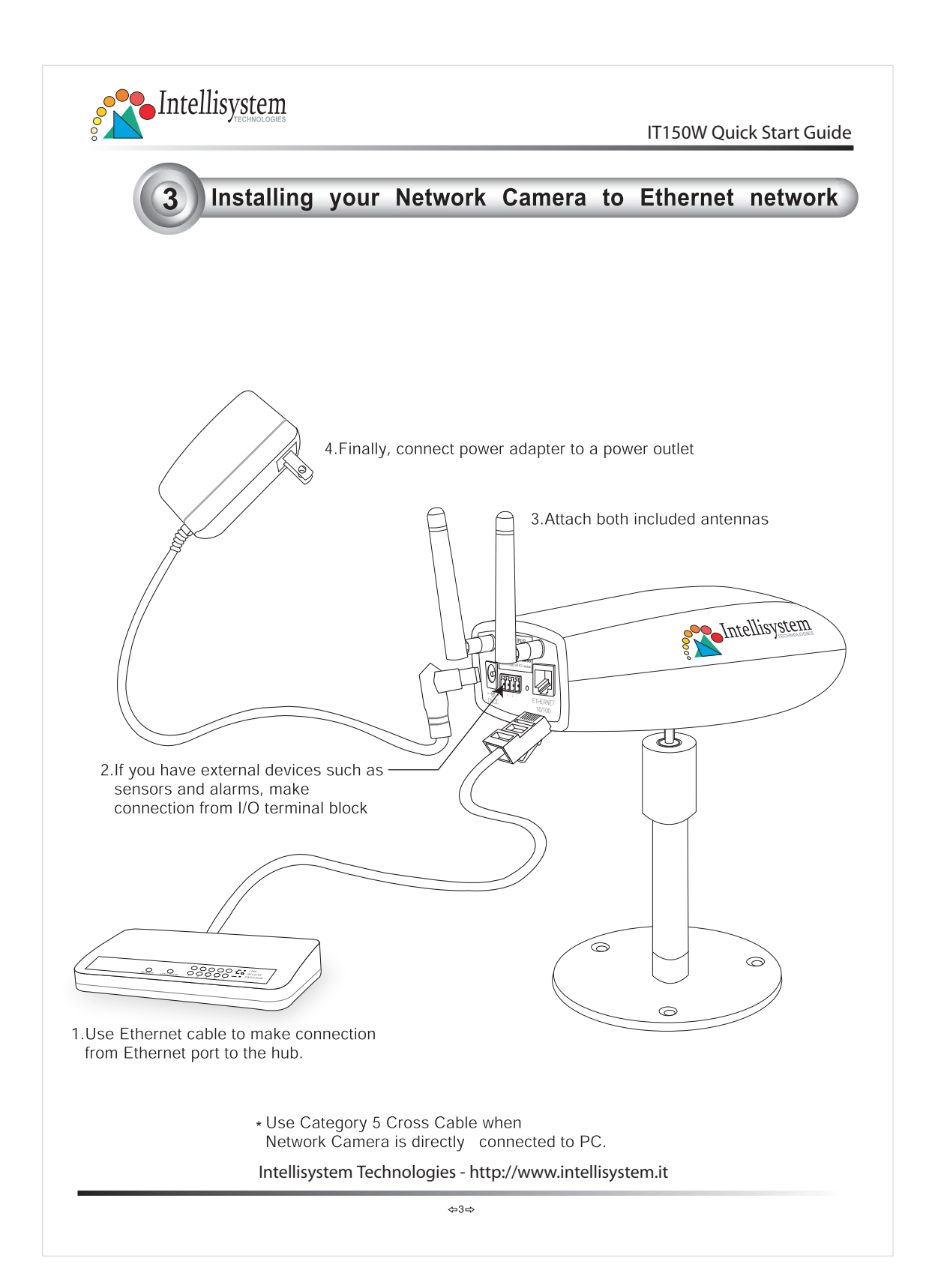

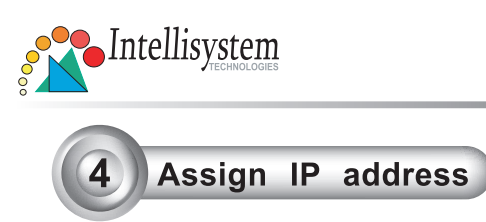

IT150W Quick Start Guide

1. Run the Installer from CD-ROM first, and power on Network Camera

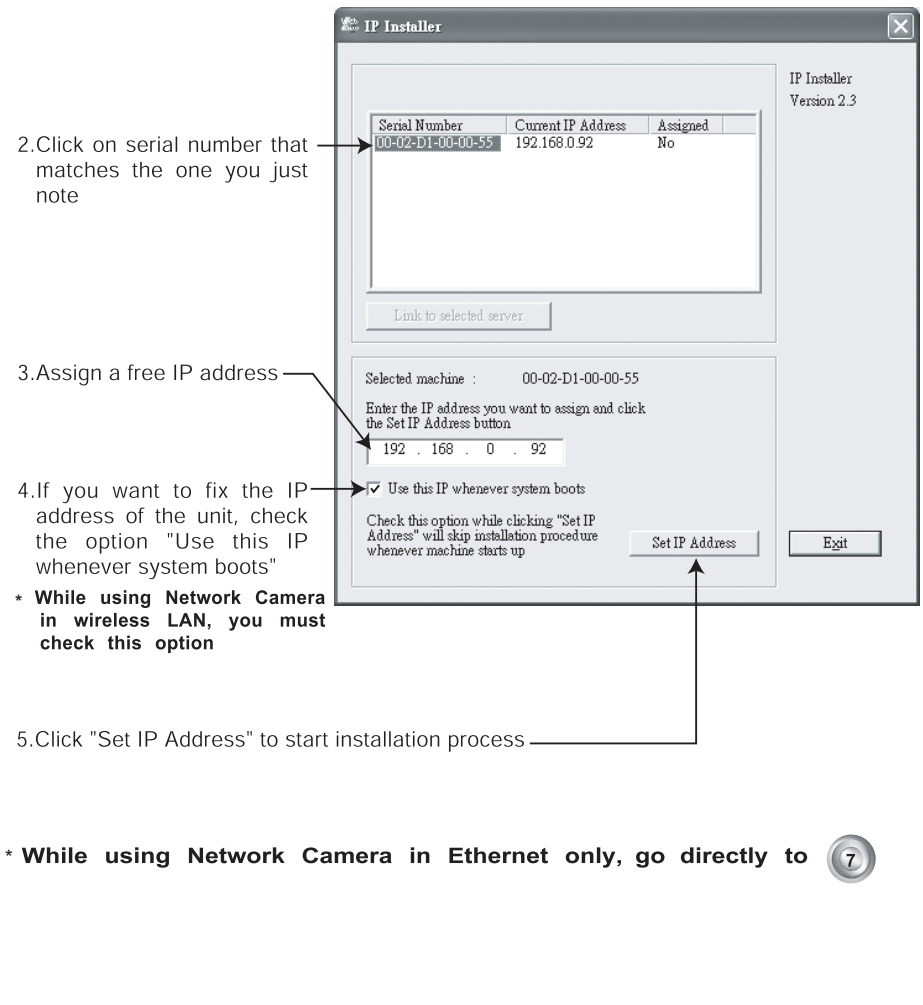

Intellisystem Technologies - http://www.intellisystem.it

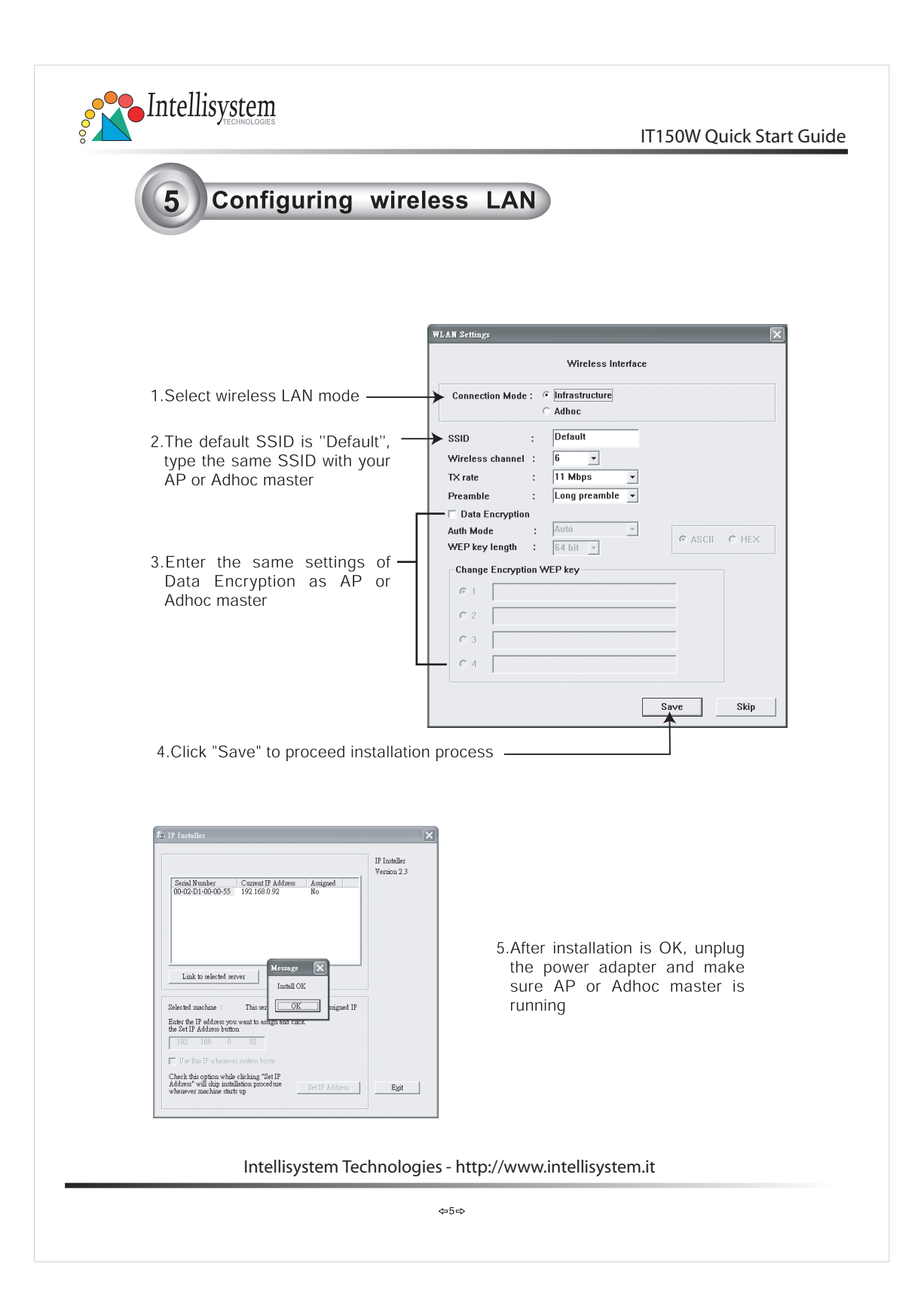

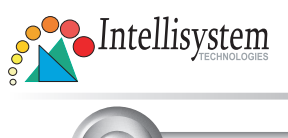

6

IT150W Quick Start Guide

## Installing your Network Camera to wireless LAN

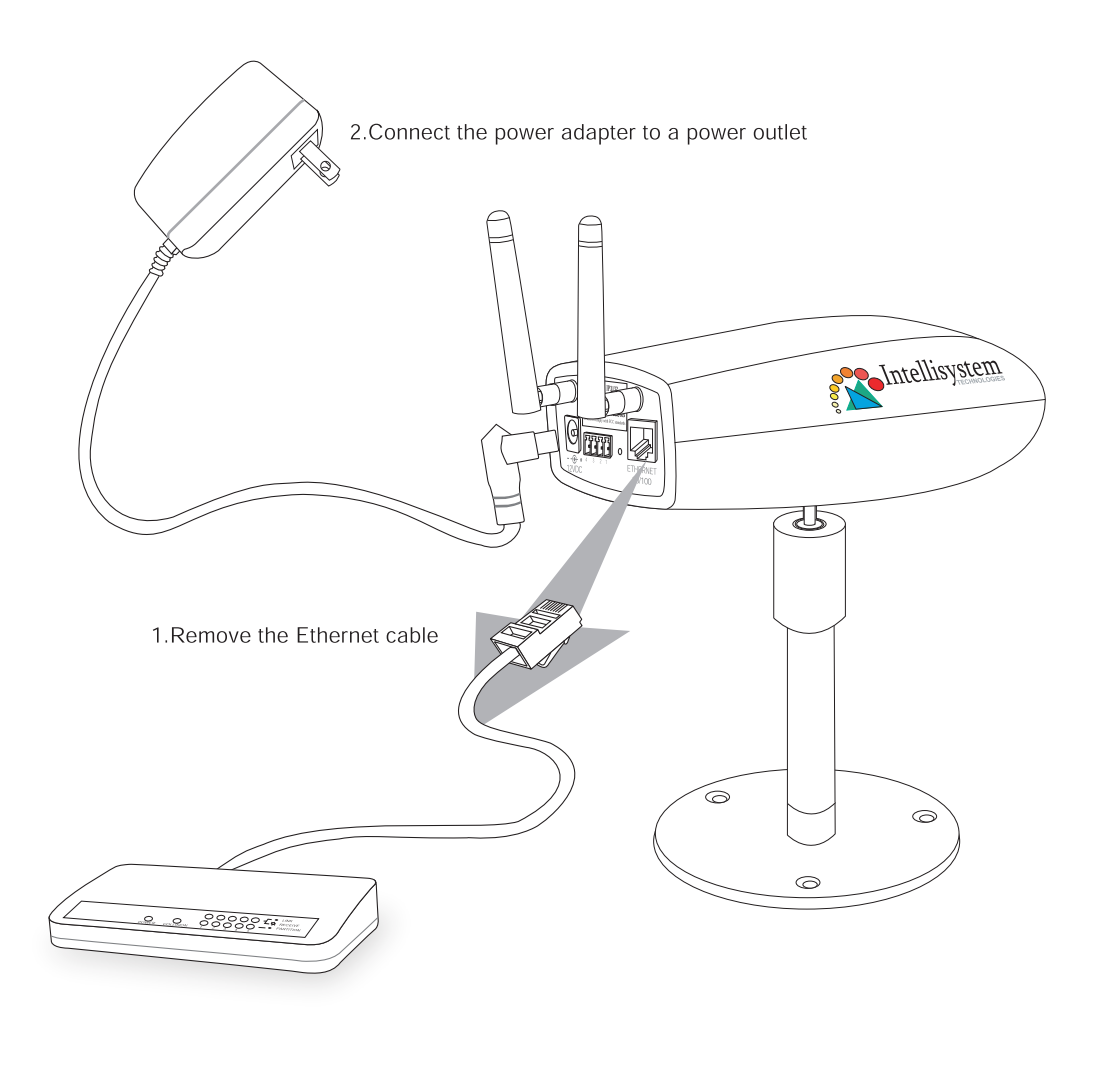

Intellisystem Technologies - http://www.intellisystem.it

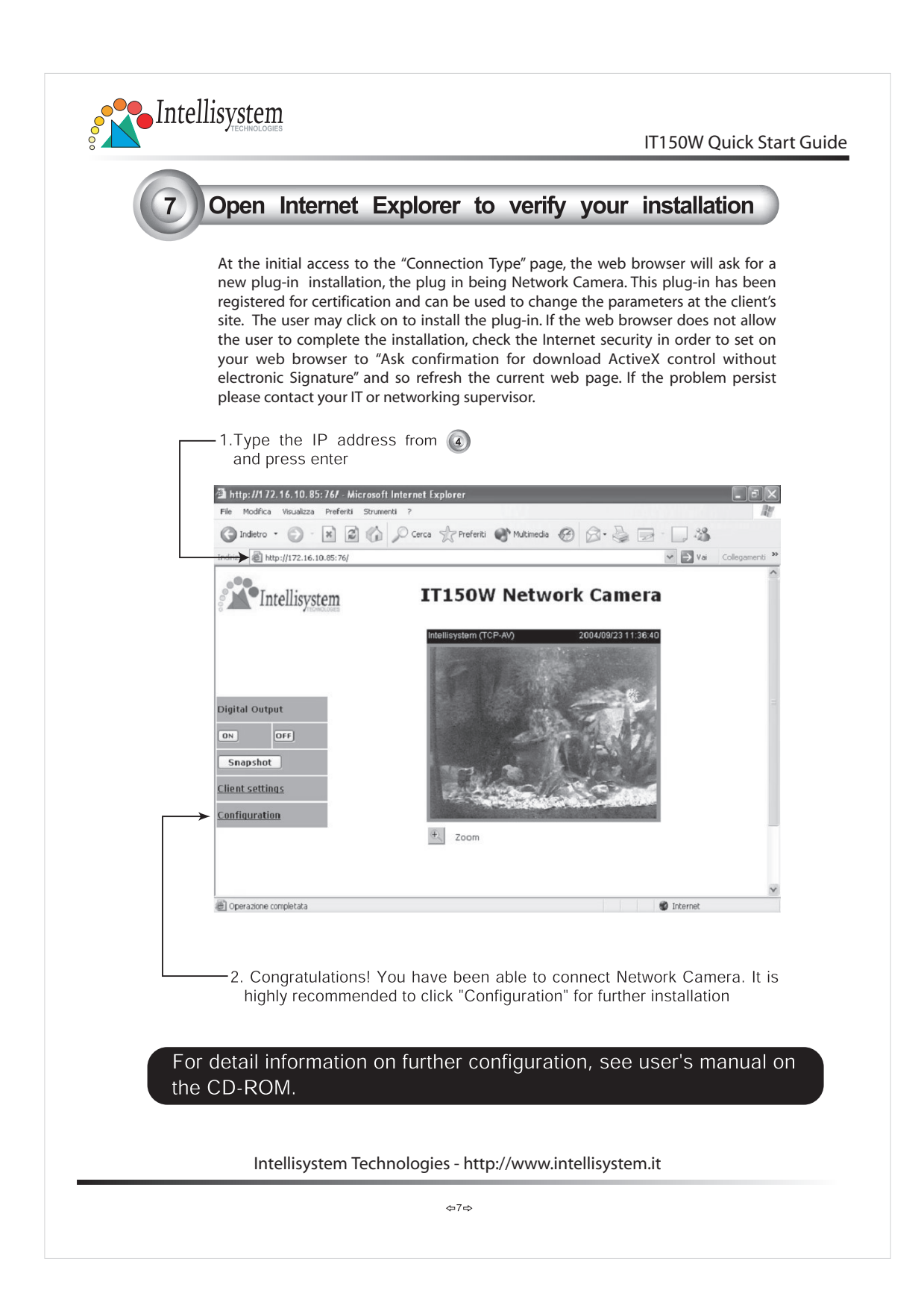